# **COMP 333 Practice Exam**

This is representative of the kinds of topics and kind of questions you may be asked on the midterm.

## **Virtual Dispatch in Java**

1.) Consider the following Java code:

```
public interface I1 { 
   public void doThing(); 
} 
public class C1 implements I1 { 
  public void doThing() { System.out.println("c1"); }
} 
public class C2 implements I1 { 
  public void doThing() { System.out.println("c2"); }
} 
public class Main { 
   public void makeCall(I1 value) { 
     value.doThing(); 
   } 
   public static void main(String[] args) { 
    I1 t1 = new C1();
    I1 t2 = new C2();
     makeCall(t1); 
    makeCall(t2); 
   } 
}
```
What is the output of the main method above?

c1 c2 2.) Consider the following code snippet:

```
public class Main { 
   public static void main(String[] args) { 
    Operation op1 = new AddOperation(); // line 3Operation op2 = new SubtractOperation(); // line 4
    int res1 = op1.doOp(5, 3); \frac{1}{1} // line 5<br>int res2 = op2.doOp(5, 3); \frac{1}{1} // line 6
    int res2 = op(5, 3); System.out.println(res1); // line 7; should print 8 
     System.out.pritnln(res2); // line 8; should print 5 
   } 
}
```
Define any interfaces and/or classes necessary to make this snippet print 8, followed by 2.

```
// From lines 3-4, we know that Operation must be a superclass of 
// AddOperation and SubtractOperation, based on the types of op1 
// and op2. From line 5, we know that Operation must have a doOp 
// method, that it must return an int, and that it must take two ints. 
// From line 3, 5, and 7, we can infer that AddOperation's doOp must 
// be adding its arguments, and similarly from lines 4, 6, and 8, we
// can infer SubtractOperation's doOp must be subtracting its 
// arguments. 
public interface Operation { 
  public int doOp(int first, int second); 
} 
public class AddOperation implements Operation { 
  public int doOp(int first, int second) { 
    return first + second; 
   } 
} 
public class SubtractOperation implements Operation { 
  public int doOp(int first, int second) { 
    return first - second; 
   } 
}
```
### **Prototype-Based Inheritance in JavaScript**

3.a.) Define a constructor for Dog objects, where each Dog object has a name. An example code snippet is below, illustrating usage:

```
let d = new Dog("Rover"); // line 1console.log(d.name); // line 2; prints Rover 
// From line 1, we need a Dog constructor that takes one parameter. 
// From line 2, the constructor must be setting the name field of 
// Dog objects to the parameter. 
function Dog(param) { 
  this.name = param; 
}
```
3.b.) Define a different constructor for Dog, which puts a bark method **directly** on the Dog objects. The bark method should print "Woof!" when called. Example usage is below:

```
let d = new Dog("Sparky");d.bark(); // prints Woof! 
function Dog(name) { 
  this.name = name; // not explicitly required based on the question 
  // bark is directly on created Dog objects, as opposed to being 
  // on the prototype chain for Dog objects 
 this.bark = function() { console.log("Wood!");}
}
```
3.c.) Define a method named growl for Dog objects, which prints "[dog name] growls" when called. Use Dog's **prototype**, instead of putting the method directly on Dog objects themselves. Example usage is below:

```
let d = new Dog("Rocky");d.growl(); // prints Rocky growls 
Dog.prototype.growl = function() { 
  // assumes constructor initializes this.name, as with 3.a 
  console.log(this.name + " growls"); 
}
```
4.) Consider the JavaScript code below:

```
function Animal(name) { this.name = name; } 
Animal.prototype.getName = function() { return this.name; } 
function Bird(name) { Animal.call(this, name); }
Bird.prototype = Object.create(Animal.prototype); 
Bird.prototype.fly = function() { 
  console.log(this.getName() + " flies");
} 
function Mouse(name) { 
   this.name = name; 
  this.squeak = function() {
     console.log(this.name + " squeaks"); 
   } 
} 
Mouse.prototype = Object.create(Animal.prototype); 
Mouse.prototype.fly = Bird.prototype.fly;let b1 = new Bird("Coco"); let b2 = new Bird("Sunny");
let ml = new Mouse('Pip'); let m2 = new Mouse('Ruby');
```
Write a memory diagram which shows how memory looks after this program executes. Your diagram should include the objects and fields associated with b1, b2, m1, m2, Mouse.prototype, and Bird.prototype, Animal.prototype. As a hint, the proto field on objects refers to the corresponding object's prototype.

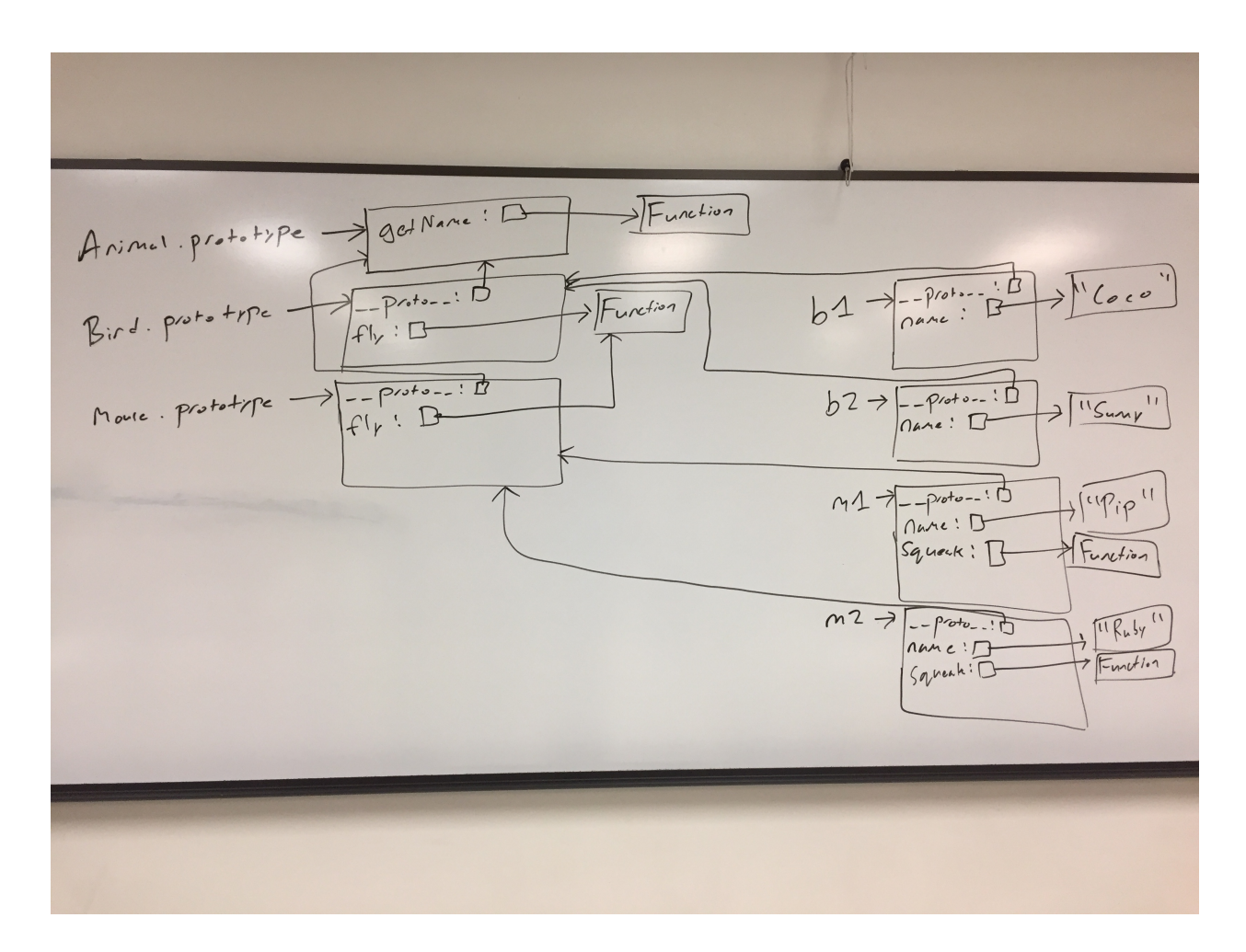

5.) Consider the test suite below, using assertEquals from the first assignment:

```
function test1() { 
 let t1 = new Obj("foo"); assertEquals("foo", t1.field); 
} 
function test2() { 
 let t2 = new Obj("bar");
  assertEquals("barbar", t2.doubleField()); 
} 
function test3() { 
 let t3 = new Obi("baz"); assertEquals(false, t3.hasOwnProperty("doubleField")); 
}
```
Write JavaScript code which will make the above tests pass.

```
// Object is a built-in in JavaScript, but not Obj. This requires a 
// custom constructor. From test1, we know that Obj must be a 
// constructor, and that Obj objects need a field named "field". The 
// value of this field must be equal to whatever its parameter is. 
function Obj(param) { 
  this.field = param; 
} 
// From test2, we know that we need a doubleField method on Obj 
// objects. From test3, we know that doubleField cannot be directly 
// on the Obj objects, so we must put it on Obj's prototype. 
Obj.prototype.doubleField = function() { 
  // + in this context performs string concatenation; this 
  // concatenates this.field onto itself 
  return this.field + this.field; 
}
```
### **Higher-Order Functions in JavaScript**

6.) Write the output of the following JavaScript code:

```
function foo(fooParam) { 
   return function (innerParam) { 
     return fooParam - innerParam; 
   } 
} 
let f1 = foo(7); // fooParam = 7 for f1let f2 = foo(10); // fooParam = 10 for f2console.log(f1(2)); // innerParam = 2 for f1; 7 - 2 = 5console.log(f2(3)); // innerParam = 3 for f2; 10 - 3 = 7console.log(f1(4)); // innerParam = 4 for f1; 7 - 4 = 3console.log(f2(5)); // innerParam = 5 for f2; 10 - 5 = 5
5 
7 
3 
5
```
7.) Write the output of the following JavaScript code:

```
function guard(thing) { 
   try { 
     // Call the provided function and return its result. If the 
     // function throws an exception, go to the catch instead. 
    return thing(); 
   } catch (error) { 
     // If thing() threw any exceptions, then we get here and return 
     // ERROR instead of whatever thing() returned 
     return "ERROR"; 
   } 
} 
// Always throws an exception when called 
function f() { 
  throw "hello"; 
} 
// f throws exception when called inside guard, so guard returns 
// "ERROR" 
console.log(guard(f)); 
// function passed to guard, when called, returns 42 without throwing 
// an exception. guard returns this result (42) without hitting the 
// catch. 
console.log(quard(function() { return 42; }));
```

```
ERROR 
42
```
8.) Consider the following array definition in JavaScript:

let arr =  $[0, 1, 2, 3, 4, 5, 6, 7, 8, 9, 10]$ 

8.a) Use filter to get an array of all even elements in arr.

```
// filter takes a function that takes an element and returns true 
// if the element should be in the returned array, else false 
arr.filter(e => e % 2 === 0)
// alternative answer 
arr.filter(function (element) { 
 return element \frac{1}{6} 2 === 0;
})
```
8.b) Use map to get an array of strings, where each string represents a number in  $\arctan A$  As a hint, you can call the toString() method on a number (e.g., 5. toString()) in JavaScript to get its string representation.

```
// map takes a function that takes an element and returns the 
// corresponding value which should be in the output array 
arrmap(e \Rightarrow e.toString()// alternative answer 
arr.map(function (element) { 
 return element.toString() 
});
```
8.c) Use reduce to get the last element in arr.

```
// reduce takes a function that takes an accumulator and an element, 
// and returns the value of the new accumulator. In this case, reduce 
// is only given the function, so it will use the first array element 
// as the initial accumulator, and start iterating from the second 
// array element 
arr.reduce((accum, element) => element) 
// alternative anser 
arr.reduce(function (accum, element) { 
  return element; 
})
```
8.d) Use a combination of  $finter$  and reduce to get the sum of all elements in arr which are greater than 5.

```
// this use of reduce uses an explicit starting accumulator of 0 
arr.filter(e => e > 5).reduce((accum, element) => accum + element, 0)
// alternative answer 
arr.filter(function (e) { return e > 5 })
    .reduce(function (accum, element) { return accum + element }, 0)
```
#### **Algebraic Data Structures in Swift**

9.) Consider the following information:

- A TrafficDevice is either a stopSign or a trafficLight. A trafficLight is associated with a specific LightColor.
- A LightColor can be one of red, yellow, or green.

9.a.) Write two enum definitions in Swift which represent this information.

```
// LightColor is a separate type, and it can take on the values of 
// red, yellow, or green 
enum LightColor { 
  case red 
  case yellow 
  case green 
} 
// TrafficLight is a separate type, and it can be either a stop sign 
// or a traffic light. The traffic light internally holds what color 
// the light is. 
enum TrafficDevice { 
  case stopSign 
  case trafficLight(LightColor) 
}
```
9.b.) Define a **mutable** variable named  $l c$  which holds the red color. The type of the variable should be LightColor.

```
// Mutable variables are introduced with var. 
// When making enum values, the type of the enum must be listed 
// followed by a .; e.g., it's LightColor.red, as opposed to just red 
var lc = LightColor.red 
// alternative answer which has an explicit type annotation on lc 
// instead of using type inference 
var lc: LightColor = LightColor.red
```
9.c.) Define an *immutable* variable named td which holds a traffic light with the green color. The type of the variable should be **TrafficDevice**.

```
// immutable variables are introduced with let 
let td = TrafficDevice.trafficLight(LightColor.green) 
// alternative answer 
let td: TrafficeDevice = TrafficDevice.trafficLight(LightColor.green)
```